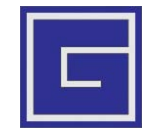

### **Общество с ограниченной ответственностью «БАЗИС - ИНТЕЛЛЕКТ»**

**УТВЕРЖДЕН 09.12.2016г.** РТДП.425530.20.001 И5-ЛУ

# **ПРОГРАММНО-ТЕХНИЧЕСКИЙ КОМПЛЕКС ПРИЕМА ИНФОРМАЦИИ СИСТЕМ МОНИТОРИНГА И ПРЕДУПРЕЖДЕНИЯ ЧРЕЗВЫЧАЙНЫХ СИТУАЦИЙ ПРИРОДНОГО И ТЕХНОГЕННОГО ХАРАКТЕРА**

# **(ПТК СМИС/СМИК ЦУКС (ЕДДС)**

# **ТЕХНИЧЕСКИЕ УСЛОВИЯ НА СОПРЯЖЕНИЕ**

РТДП.425530.20.001 И5

Листов 19

Подпись и дата *Подпись и дата* Инв. № дубл. *Инв. № дубл.* క్షి *Взам. инв. №* Взам. ине. Подпись и дата *Подпись и дата* Ина. № подл. *Инв. № подл.*

Москва – 2016

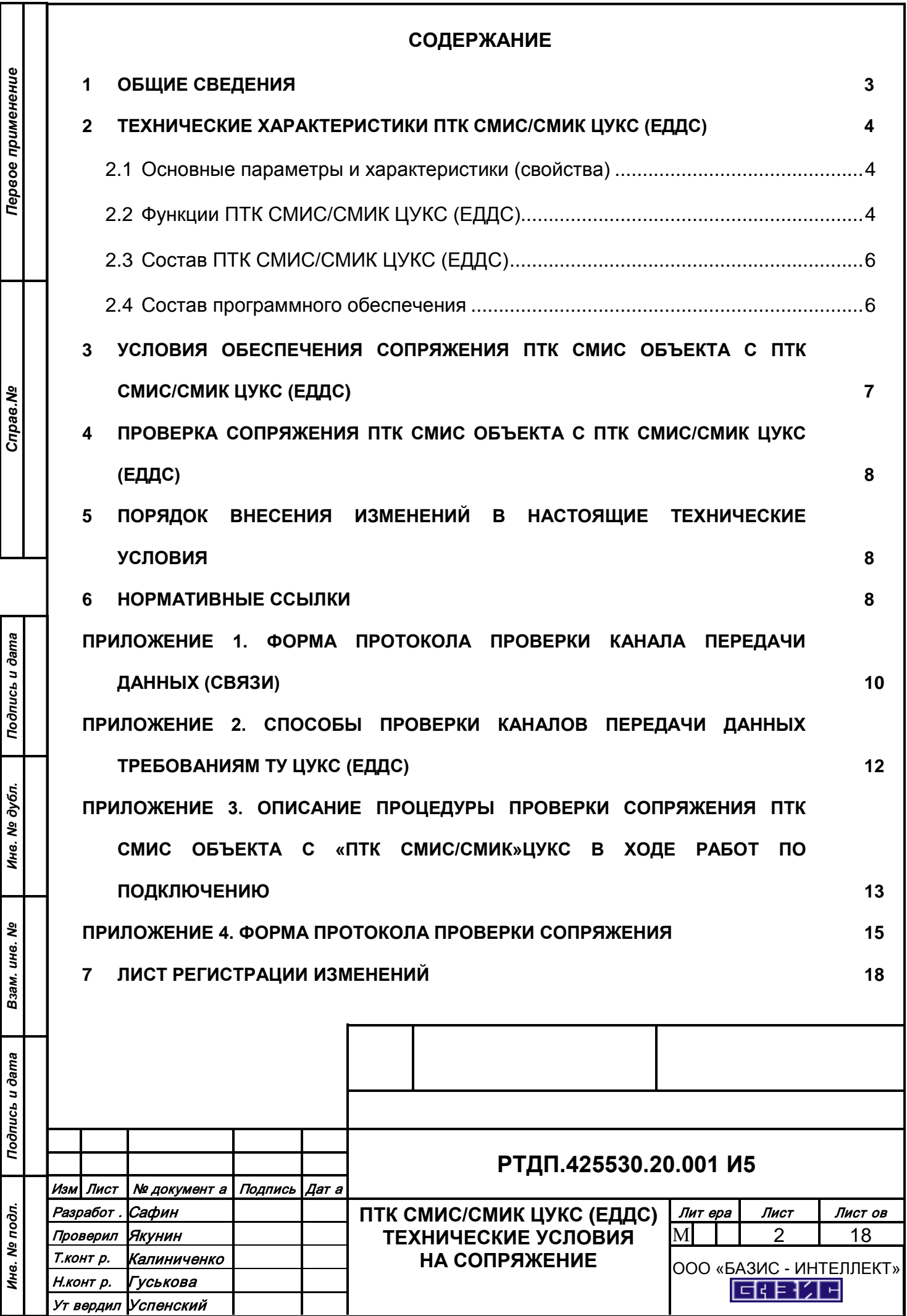

### **1 ОБЩИЕ СВЕДЕНИЯ**

<span id="page-2-0"></span>1.1 Настоящие технические условия (далее - ТУ) предназначены для обеспечения сопряжения программно-технических комплексов СМИС зданий и сооружений объектов строительства (далее ПТК СМИС объектов) с программно-технические комплексы приема сообщений систем мониторинга и предупреждения чрезвычайных ситуаций природного и техногенного характера (ПТК СМИС/СМИК ЦУКС (ЕДДС).

1.2 ТУ могут включаться в состав технических условий на подключение СМИС объекта к ПТК СМИС/СМИК ЦУКС (ЕДДС), выдаваемых уполномоченным по ГОЧС органом.

1.3 ТУ разработаны в соответствии с ГОСТ 2.114, являются частью комплекта конструкторской и эксплуатационной документации, содержат полный комплекс условий и проверок сопряжения ПТК СМИС объекта с ПТК СМИС/СМИК ЦУКС (ЕДДС).

1.4 ТУ условия предназначены для организаций:

- разработчиков проектной, рабочей, эксплуатационной документации СМИС объектов строительства;

- подрядчиков, выполняющих пуско-наладочные работы на стадии ввода в действие СМИС объекта.

1.5 Специалисты подрядных организаций, выполняющие работы по сопряжению в соответствии с настоящими ТУ, должны быть обучены по программе курса: «Установка, настройка программно-технических комплексов «ПТК СМИС/СМИК» ЦУКС (ЕДДС), «Модуль СМИС ЕДДС», выполнение работ по сопряжению с ПТК СМИС и подключению СМИС зданий, сооружений».

1.6 ПТК СМИС/СМИК ЦУКС (ЕДДС) предназначен для оснащения единых дежурно-диспетчерских служб (ЕДДС) муниципальных образований и центров управления в кризисных ситуациях (ЦУКС) на муниципальном, территориальном, региональном и национальном уровне в составе Единой государственной системы предупреждения и ликвидации чрезвычайных ситуаций (РСЧС).

1.7 Перечень законов, нормативных правовых и технических документов, требования которых учтены при создании ПТК СМИС/СМИК ЦУКС (ЕДДС):

1.7.1Федеральный закон от 21.12.1994 г. № 68-ФЗ «О защите населения и территорий от чрезвычайных ситуаций природного и техногенного характера».

1.7.2Федеральный закон РФ от 30.12.2009 г. № 384-ФЗ «Технический регламент о безопасности зданий и сооружений».

1.7.3 Постановление Правительства РФ от 30.12.2003 г. № 794 «Положение о единой государственной системе предупреждения и ликвидации чрезвычайных ситуаций».

1.7.4 ГОСТ Р 22.1.12 «Безопасность в чрезвычайных ситуациях. Структурированная система мониторинга и управления инженерными системами зданий и сооружений. Общие требования».

1.7.5 ГОСТ Р 22.1.13-2013 «Безопасность в чрезвычайных ситуациях. Мероприятия по гражданской обороне, мероприятия по предупреждению чрезвычайных ситуаций природного и техногенного характера. Структурированная система мониторинга и управления инженерными системами зданий и сооружений. Правила создания и эксплуатации».

1.7.6 ГОСТ Р 22.1.14-2013 «Безопасность в чрезвычайных ситуациях. Комплексы информационно-вычислительные структурированных систем мониторинга и управления инженерными системами зданий и сооружений. Технические требования. Методы испытаний».

1.7.7 ПУЭ «Правила устройства электроустановок» (изд. 2002 г.).

Лист № документ а Подпись Дат а

*Подпись и дата*

Подпись и дата

*Инв. № дубл.*

Ине.

№ дубл.

*Взам. инв.*

Взам.

ине.

*Подпись и дата*

Подпись и дата

*Инв. № подл.*

Инв. № подл.

*№*

### **РТДП.425530.20.001 И5**

3

### <span id="page-3-1"></span><span id="page-3-0"></span>**2 ТЕХНИЧЕСКИЕ ХАРАКТЕРИСТИКИ ПТК СМИС/СМИК ЦУКС (ЕДДС) 2.1 Основные параметры и характеристики (свойства)**

Основные параметры и характеристики (свойства) ПТК СМИС/СМИК ЦУКС (ЕДДС) соответствуют документу - «Программно-технический комплекс приема информации систем мониторинга и предупреждения чрезвычайных ситуаций природного и техногенного характера (ПТК СМИС/СМИК ЦУКС (ЕДДС), Технические условия, РТДП.425530.20.001 ТУ, ООО «БАЗИС - ИНТЕЛЛЕКТ», 2016 г.

# <span id="page-3-2"></span>**2.2 Функции ПТК СМИС/СМИК ЦУКС (ЕДДС)**

ПТК СМИС/СМИК ЦУКС (ЕДДС) выполняет функции:

- 1) Приём сообщений от подключенных СМИС объектов;
- 2) Передача сообщений об угрозе ЧС на «ПТК СМИС/СМИК» вышестоящих ЦУКС и удаленные АРМ информационных центров органов исполнительной власти;
- 3) Ведение базы данных происшествий по объектам мониторинга;
- 4) Отображение архивных данных мониторинга за выбранный период времени;
- 5) Контроль работоспособности ПТК СМИС объекта;
- 6) Контроль работоспособности дежурного диспетчера СМИС объекта;
- 7) Отображение сообщений о происшествиях по объектам мониторинга;
- 8) Отображение результатов контроля работоспособности оборудования ПТК СМИС и дежурного диспетчера СМИС объекта;
- 9) Отображение регламентов действий дежурного диспетчера;
- 10)Отображение видеосигнала с места происшествия;
- 11)Система поддержки принятия решений (СППР);
- 12)Управление учётными записями обслуживающего и эксплуатирующего персонала;
- 13)Управление входящими и исходящими подключениями;
- 14)Редактирование справочника классификатора происшествий;
- 15)Редактирование регламентов действий дежурного персонала;
- 16)Фильтрацию отправляемых сообщений;
- 17)Поддержка многопользовательского подключения (несколько АРМ);
- 18)Резервирование данных БД;
- 19)Резервирование электропитания (ИБП);
- 20)Поддержка сетевого хранилища данных мониторинга с защитой от несанкционированного доступа;

21)Защита от несанкционированного доступа к пользовательскому интерфейсу;

Серверная часть ПТК СМИС/СМИК ЦУКС (ЕДДС) имеет стоечное исполнение

с защитой от несанкционированного доступа и отображением сигнальной информа-

ции о вскрытии в серверно-сетевого шкафа «ПТК СМИС/СМИК».

Обобщенная структурная схема ПТК СМИС/СМИК ЦУКС (ЕДДС) представлена на рис. 1.

Лист | № документ а | Подпись | Дат а

# **РТДП.425530.20.001 И5**

*Подпись и дата*

Подпись и дата

*Инв. № дубл.*

Ине.

№ дубл.

*Взам. инв.*

Взам.

ине.

*Подпись и дата*

Подпись и дата

*Инв. № подл.*

Ина. № подл.

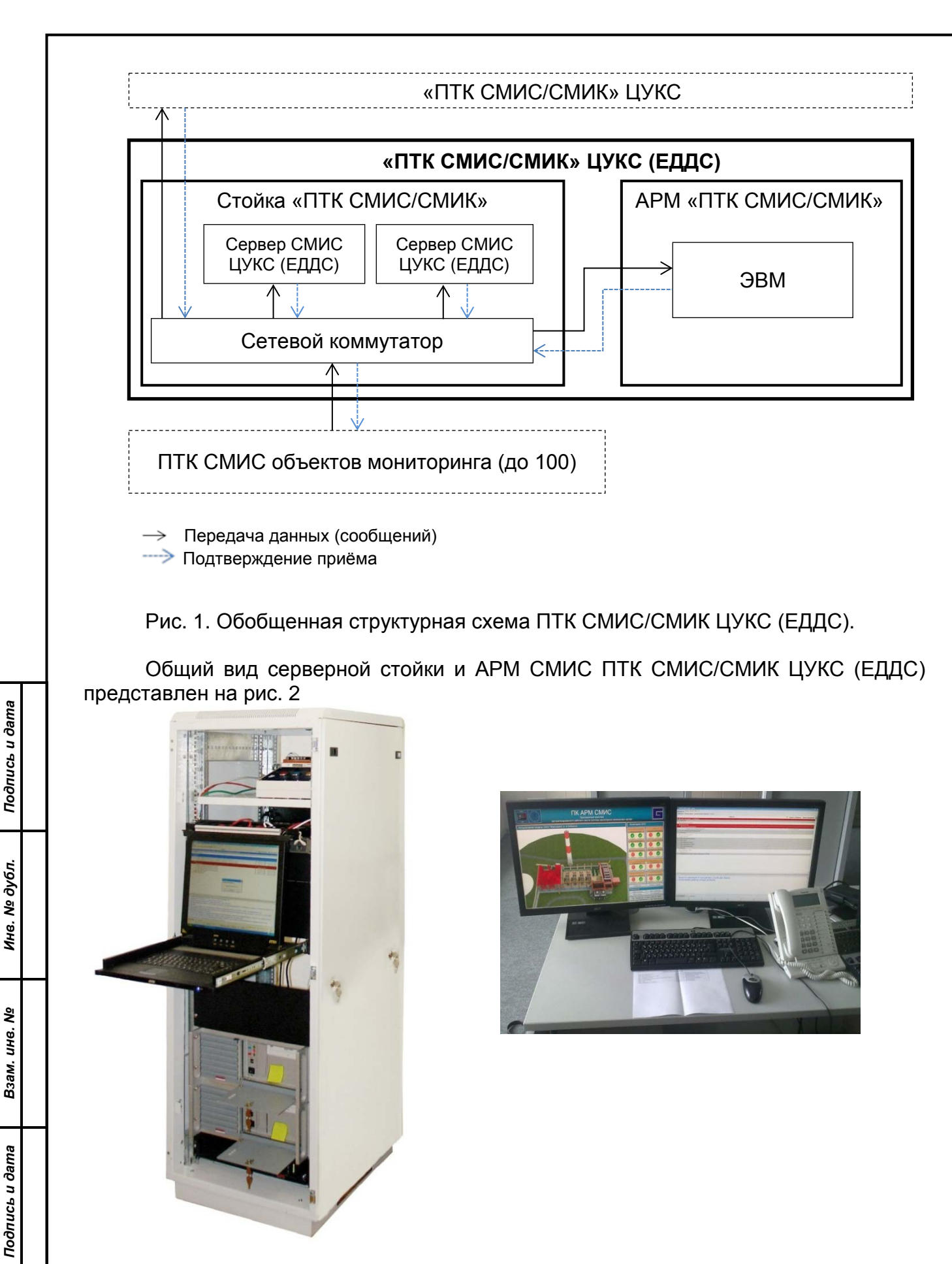

Рис. 2. Общий вид серверной стойки и АРМ СМИС ПТК СМИС/СМИК ЦУКС (ЕДДС).

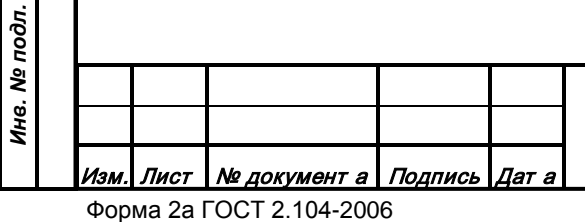

### **РТДП.425530.20.001 И5**

Лист

5

Формат А4

Прием сообщений в ПТК СМИС/СМИК ЦУКС (ЕДДС) от систем мониторинга осуществляется по протоколу на базе расширяемого языка разметки XML.

Для сопряжения с системами мониторинга и автоматизированными системами ЦУКС (ЕДДС), имеющими другие протоколы передачи данных, предусмотрена возможность установки дополнительных программных интерфейсов информационного сопряжения.

Передача данных в ЦУКС в ПТК СМИС/СМИК ЦУКС (ЕДДС) осуществляется:

- по протоколу в формате SOAP посредством расширяемого языка разметки XML;
	- на транспортном и сетевом уровнях по OSI ГОСТ Р ИСО/МЭК 7498.

### <span id="page-5-0"></span>**2.3 Состав ПТК СМИС/СМИК ЦУКС (ЕДДС)**

2.3.1 Стойка в составе:

- − 2-х серверов СМИС, включающих:
	- o программный комплекс информационного взаимодействия СМИС (ПК ИВ СМИС) ЦУКС (ЕДДС) – 2 шт.;
	- o Control cabinet Indastrial PC серии C5102, производства BECKHOFF 2 шт.;
- − KVM панели;
- источника бесперебойного питания;
- дискового массива.
- 2.3.2 Автоматизированное рабочее место СМИС ЦУКС (ЕДДС) в составе:
- − программного комплекса АРМ СМИС ЦУКС (ЕДДС) (ПК АРМ СМИС ЦУКС (ЕДДС));
- − компьютера Hewlett-Packard серии DC 3xxx (или выше);
- − 2-х мониторов;
- − принтера;
- − источника бесперебойного питания.

#### **2.4 Состав программного обеспечения**

<span id="page-5-1"></span>2.4.1 Специальное программное обеспечение ПТК СМИС/СМИК ЦУКС

(ЕДДС):

*Подпись и дата*

Подпись и дата

*Инв. № дубл.*

Ине.

№ дубл.

*Взам. инв.*

Взам.

инв.

*Подпись и дата*

Подпись и дата

*Инв. № подл.*

Ине. № подл.

- − Программный комплекс информационного взаимодействия (ПК ИВ СМИС);
- − Программный комплекс автоматизированного рабочего места дежурного диспетчера СМИС (ПК АРМ СМИС) в составе:
	- o ПК оперативного мониторинга СМИС (ПК ОМ СМИС);
	- o ПК системы поддержки принятия решений (ПК СППР).
- 2.4.2 Базовое программное обеспечение ПТК СМИС/СМИК ЦУКС (ЕДДС):
- − операционная система Microsoft Windows 7/10 Pro;
- − СУБД Microsoft SQL Server 2008/2012/2014/2016 Standard Edition.

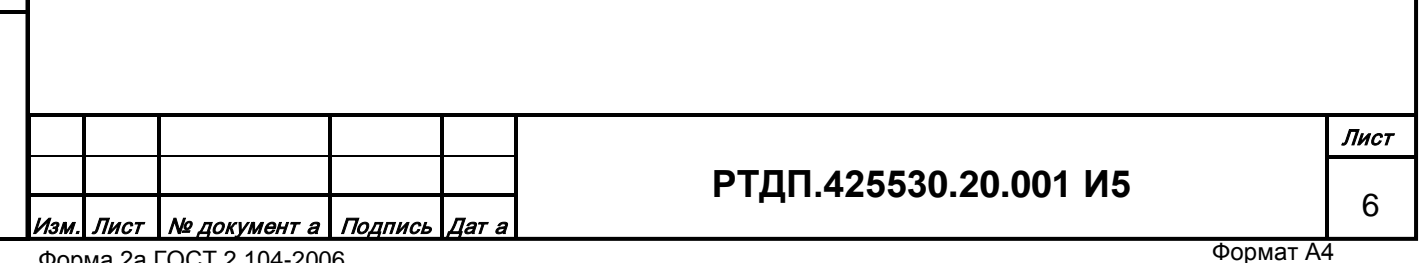

### **3 УСЛОВИЯ ОБЕСПЕЧЕНИЯ СОПРЯЖЕНИЯ ПТК СМИС ОБЪЕКТА С ПТК СМИС/СМИК ЦУКС (ЕДДС)**

<span id="page-6-0"></span>3.1 В соответствии с п. 4.11 ГОСТ Р 22.1.12 программно-технические средства СМИС объектов должны иметь подтверждение соответствия техническим требованиям сопряжения с автоматизированными системами органов повседневного управления РСЧС.

Условием обеспечения сопряжения ПТК СМИС объектов с ПТК СМИС/СМИК ЦУКС (ЕДДС) является наличие «Акта подтверждения соответствия ПТК СМИС объекта техническим требованиям к программно-техническим комплексам СМИС объектов, сопрягаемым с органами повседневного управления РСЧС оснащенными ПТК СМИС/СМИК» (далее – Акт), утвержденный руководителем «Инжинирингового центра ГОЧС «БАЗИС» с приложениями:

- Протокол рассмотрения материалов (документации) на программнотехнический комплекс СМИС объекта, сопрягаемый с органами повседневного управления РСЧС;

- Протокол проведения испытаний (тестирования) программно-технического комплекса СМИС объекта, сопрягаемого с органами повседневного управления РСЧС.

Проверка ПТК СМИС объекта для выдачи Акта должна быть осуществлена в соответствии с документами:

- «Технические требования к программно-техническим комплексам структурированных систем мониторинга и управления инженерными системами зданий и сооружений (СМИС) объектов, сопрягаемым с органами повседневного управления РСЧС (муниципального и территориального уровней)», 53 л., 2011, утвержден заместителем Министра Российской Федерации по делам гражданской обороны, чрезвычайным ситуациям и ликвидации последствий стихийных бедствий.

- «Программно-технический комплекс структурированных систем мониторинга и управления инженерными системами зданий и сооружений (ПТК СМИС) объектов, сопрягаемый с органами повседневного управления РСЧС (муниципального и территориального уровней).

- Программа и методика испытаний для подтверждения соответствия ПТК СМИС объектов техническим требования к ПТК СМИС объектов, сопрягаемым с органами повседневного управления РСЧС», 48 л., 2011, утверждена начальником ФГУ ВНИИ ГОЧС.

- «Спецификация для подключения программно-технических комплексов структурированных систем мониторинга и управления инженерными системами зданий и сооружений к «ПТК СМИС/СМИК» ЦУКС МЧС России», «Инжиниринговый центр ГОЧС «БАЗИС», Конфиденциально, на 47 листах, 2011 г.

3.2 Для обеспечения сопряжения ПТК СМИС объекта с ПТК СМИС/СМИК ЦУКС (ЕДДС) должны быть выполнены требования к каналу связи в соответствии с Техническими условиями на подключение СМИС объекта к ЦУКС (ЕДДС), выдаваемые уполномоченным по ГОЧС органом.

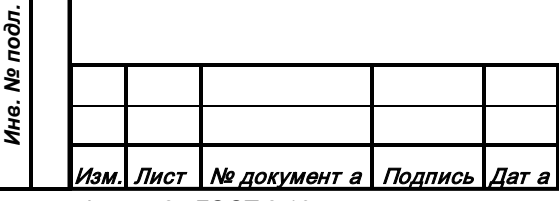

### **РТДП.425530.20.001 И5**

7

Форма 2а ГОСТ 2.104-2006

*Подпись и дата*

Подпись и дата

*Инв. № дубл.*

Ине.

№ дубл.

*Взам. инв.*

Взам.

инв.

*Подпись и дата*

Подпись и дата

### <span id="page-7-0"></span>**4 ПРОВЕРКА СОПРЯЖЕНИЯ ПТК СМИС ОБЪЕКТА С ПТК СМИС/СМИК ЦУКС (ЕДДС)**

4.1 Проверка сопряжения в соответствии с настоящим документом производится в ходе выполнения пуско-наладочных работ, рекомендованных Техническими условиями на подключение СМИС объекта к ЕДДС, после завершения необходимых строительно-монтажных работ.

4.2 Проверка сопряжения включает:

- проверку канала передачи данных (связи) на соответствие Техническим условиях на подключение СМИС объекта к ЦУКС (ЕДДС) методами, изложенными в приложениях 1, 2. При необходимости может быть составлен Протокол по форме в приложении 1;

- проверку сопряжения в соответствии с документом «Описание процедуры проверки сопряжения ПТК СМИС объекта с «ПТК СМИС/СМИК» ЦУКС в ходе работ по подключению», на 2 л., 2011 г., утверждена генеральным конструктором АИУС РСЧС, начальником ФГУ ВНИИ ГОЧ (ФЦ) (приложение 3). По результатам проверки (при необходимости) может быть составлен Протокол по форме, представленной в приложении 4.

4.3 Результаты проверки сопряжения по п.4.2 могут быть оформлены единым Актом с приложением протоколов.

### <span id="page-7-1"></span>**5 ПОРЯДОК ВНЕСЕНИЯ ИЗМЕНЕНИЙ В НАСТОЯЩИЕ ТЕХНИЧЕСКИЕ УСЛОВИЯ**

По письменному обоснованному заявлению заинтересованных компетентных

организаций может быть произведено изменение (дополнение) настоящих технических условий.

# **6 НОРМАТИВНЫЕ ССЫЛКИ**

*Подпись и дата*

Подпись и дата

*Инв. № дубл.*

Инв.

№ дубл.

*Взам. инв.*

Взам.

ине.

*Подпись и дата*

Подпись и дата

*Инв. № подл.*

Инв. Nº I

подл.

*№*

<span id="page-7-2"></span>6.1 Федеральный закон от 21.12.1994г. № 68-ФЗ «О защите населения и территорий от чрезвычайных ситуаций природного и техногенного характера» (в ред. Федеральный закон от 28.10.2002г. №129-ФЗ).

6.2 Федеральный закон РФ от 30.12.2009 г. № 384-ФЗ «Технический регламент о безопасности зданий и сооружений».

6.3 Постановление Правительства РФ от 21.05.2007г. № 304 «О классификации чрезвычайных ситуаций природного и техногенного характера».

6.4 Постановление Правительства РФ от 30.12.2003г. № 794 «О единой государственной системе предупреждения и ликвидации чрезвычайных ситуаций» (в ред. Постановление Правительства РФ от 16.07.2009 №577).

6.5 ГОСТ 2.114-95 «ЕСКД. Технические условия».

6.6 ГОСТ Р 22.0.02-94\* «Безопасность в чрезвычайных ситуациях. Термины и определения».

6.7 ГОСТ Р 22.1.12 «Безопасность в чрезвычайных ситуациях. Структурированная система мониторинга и управления инженерными системами зданий и сооружений. Общие требования».

6.8 ГОСТ Р 22.1.13-2013 «Безопасность в чрезвычайных ситуациях. Мероприятия по гражданской обороне, мероприятия по предупреждению чрезвычайных ситуаций природного и техногенного характера. Структурированная система монито-

### **РТДП.425530.20.001 И5**

8

ринга и управления инженерными системами зданий и сооружений. Правила создания и эксплуатации».

6.9 ГОСТ Р 22.1.14-2013 «Безопасность в чрезвычайных ситуациях. Комплексы информационно-вычислительные структурированных систем мониторинга и управления инженерными системами зданий и сооружений. Технические требования. Методы испытаний».

6.10 ГОСТ Р 22.0.05-94 «Безопасность в чрезвычайных ситуациях. Техногенные чрезвычайные ситуации. Термины и определения».

6.11 ГОСТ 19.301-79 «Программа и методика испытаний. Требования к содержанию и оформлению».

6.12 РД «Автоматизированные системы. Защита от несанкционированного доступа к информации. Классификация автоматизированных систем и требования к защите информации».

6.13 Приказ МЧС России от 07.07.1997г. № 382 «О введении в действие Инструкции о сроках и формах представления информации в области защиты населения и территорий от ЧС природного и техногенного характера».

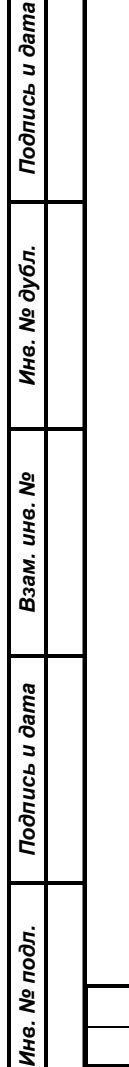

£.

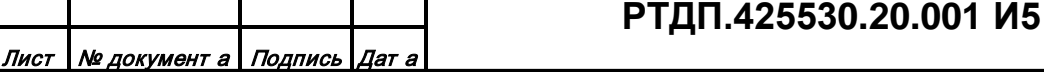

9

#### **ПРИЛОЖЕНИЕ 1.**

### <span id="page-9-0"></span>**ФОРМА ПРОТОКОЛА ПРОВЕРКИ КАНАЛА ПЕРЕДАЧИ ДАННЫХ (СВЯЗИ)**

**Акт**

#### **проверки каналов передачи данных между ПТК СМИС/СМИК ЦУКС (ЕДДС) <название органа РСЧС> и ПТК СМИС <название объекта> на соответствие требованиям технических условий на подключение**

*Подпись и дата*

Подпись и дата

*Инв. № дубл.*

Ине.

№ дубл.

*Взам. инв. №*

Взам.

*Подпись и дата*

Подпись и дата

*Инв. № подл.*

Инв. № подл.

<Место проверки> и поставление материалов (материалов и материалов 201 г.

1. Комиссия в составе:

- представителя <организации Заказчика> СМИС объекта < должность, фамилия, инициалы>;

- представителя <подрядной организации> СМИС объекта < должность, фамилия, инициалы>;

- представителя ЕДДС <название органа РСЧС> < должность, фамилия, инициалы>

осуществила проверку каналов передачи данных между ПТК СМИС/СМИК ЦУКС (ЕДДС) <название органа РСЧС> и ПТК СМИС <название объекта> на соответствие требованиям технических условий

\_\_\_\_\_\_\_\_\_\_\_\_\_\_\_\_\_\_\_\_\_\_\_\_\_\_\_\_\_\_\_\_\_\_\_\_\_\_\_\_\_\_\_\_\_\_\_\_\_\_\_\_\_\_\_\_\_\_\_\_\_\_\_\_\_\_\_\_\_\_\_\_ (полное наименование документа с указанием утвердивших документ должностных лиц)

#### 2. При проверке получены следующие результаты:

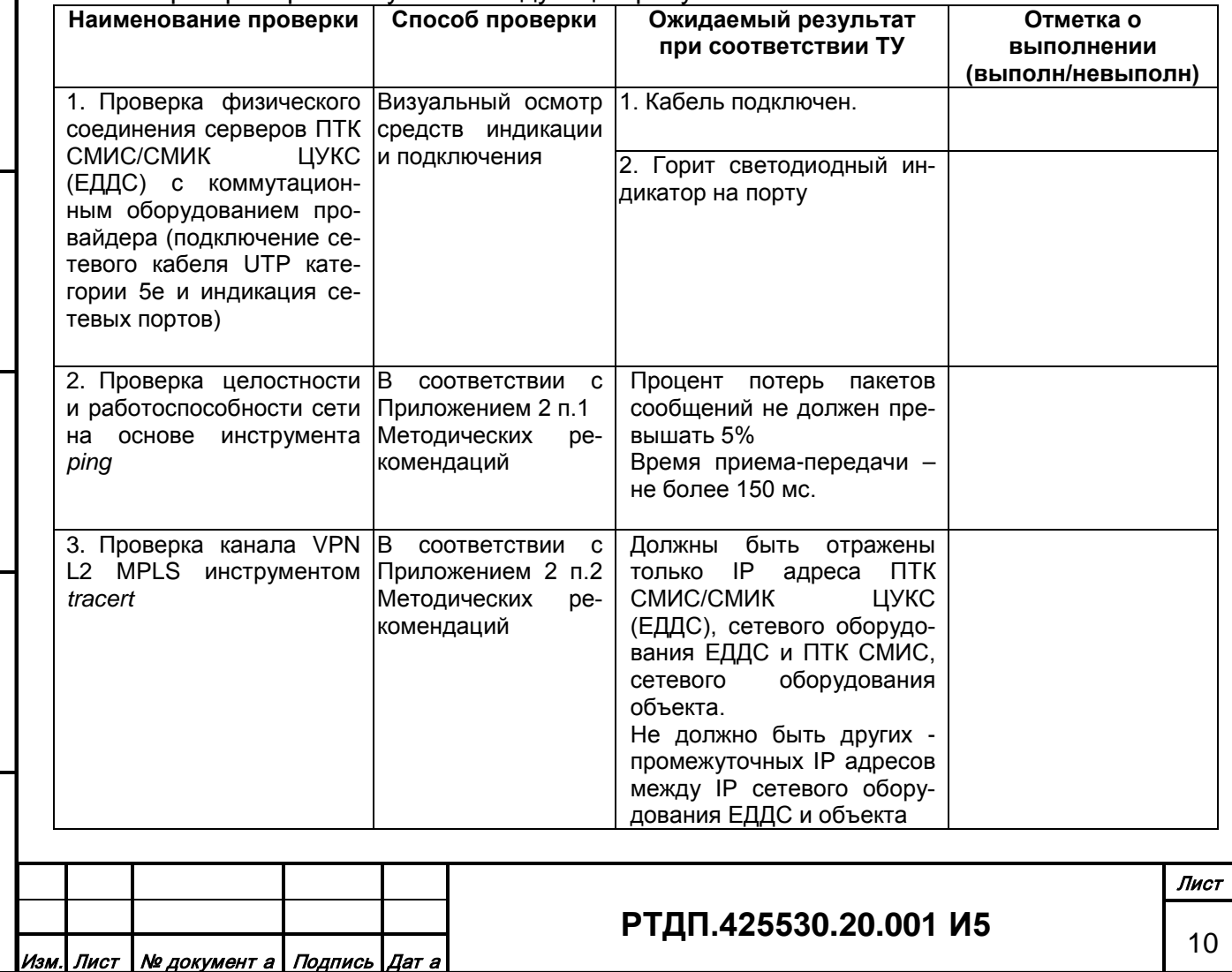

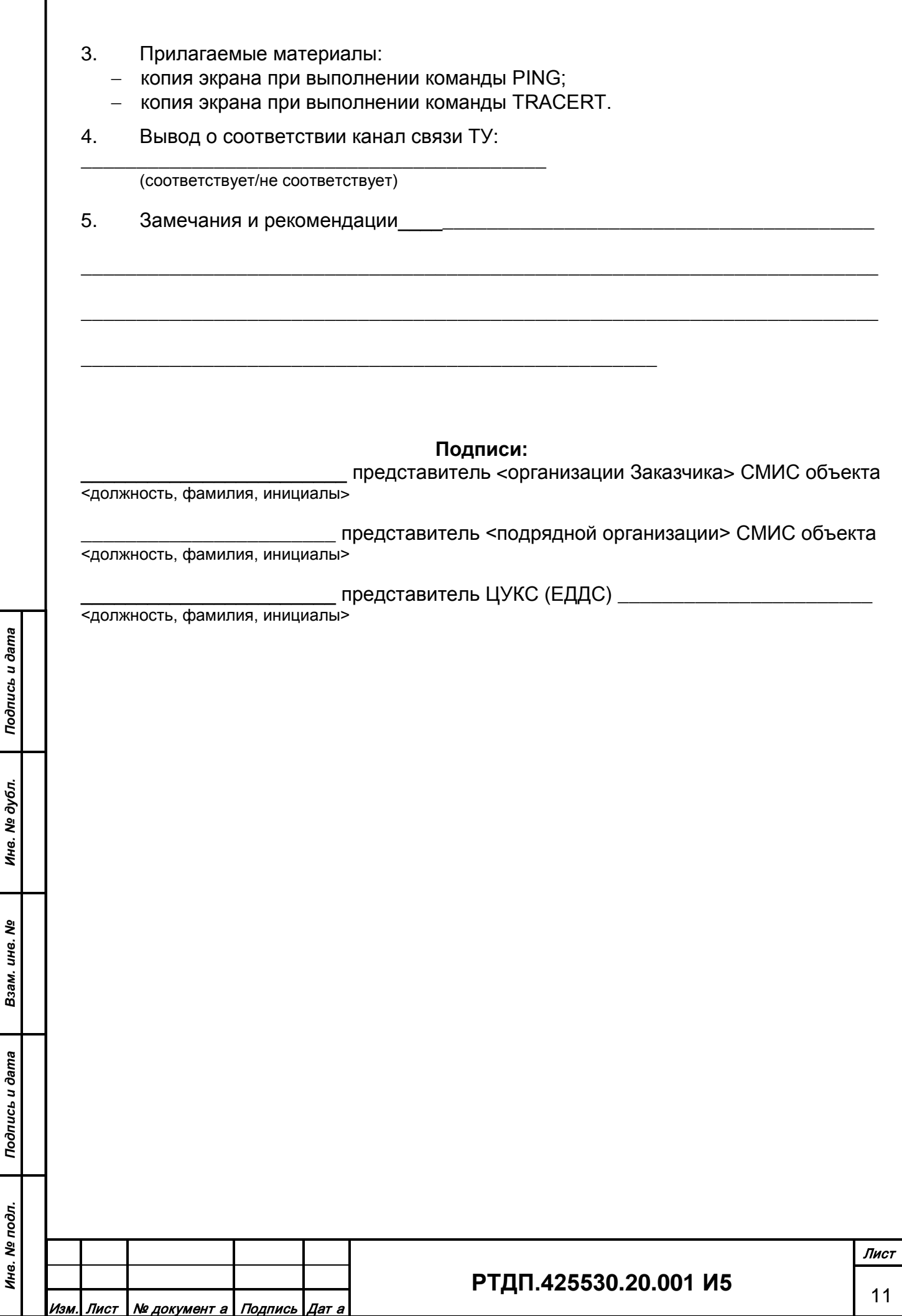

ć

 $\overline{a}$ 

#### **ПРИЛОЖЕНИЕ 2.**

### **СПОСОБЫ ПРОВЕРКИ КАНАЛОВ ПЕРЕДАЧИ ДАННЫХ**

#### **ТРЕБОВАНИЯМ ТУ ЦУКС (ЕДДС)**

### <span id="page-11-0"></span>1 Проверка инструментом ping

1.1 Открыть командную строку Windows.

Пуск -> Все Программы -> Стандартные -> Командная строка

1.2 В открывшемся окне выполнить команду ping и указать IP адрес проверяемого сервера.

### ping **–**n 15 [IP адрес удалённого сервера]

1.3 После окончания выполнения команды, бидет выведена статистика по канали связи. Проверяется соответствие процента потерянных пакетов требованиям ТУ. Пример выполнения команды ping

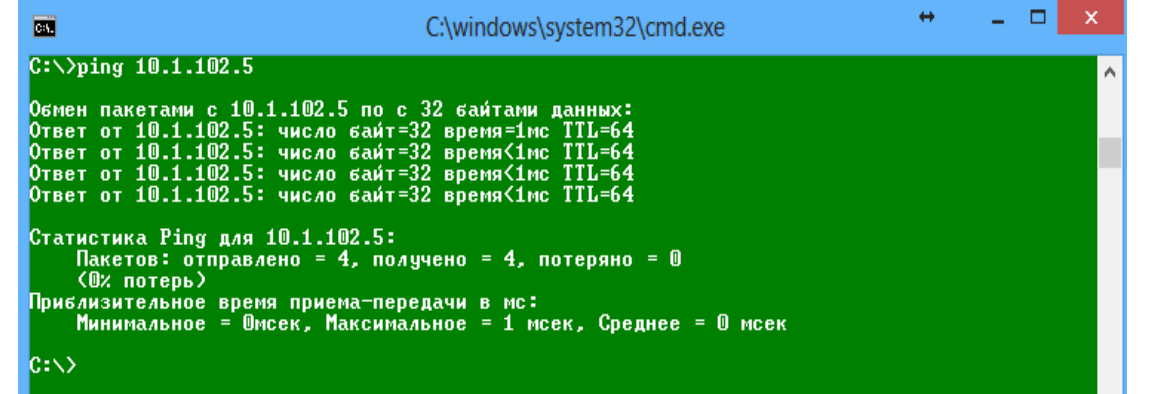

1.4 По результатам сравнения статистики потерянных пакетов и требований ТУ делается отметка о выполнении/не выполнении проверки.

#### 2 Проверка инструментом tracert

2.1 Открыть командную строку Windows.

#### Пуск -> Все Программы -> Стандартные -> Командная строка

2.2 В открывшемся окне выполнить команду tracert и указать IP адрес проверяемого сервера.

tracert [IP адрес удалённого сервера]

Пример выполнения команды tracert

*Подпись и дата*

Подпись и дата

*Инв. № дубл.*

Ина. № дубл.

*Взам. инв.* Взам. инв. №

*Подпись и дата*

Инв. № подл. Подпись и дата

*Инв. № подл.*

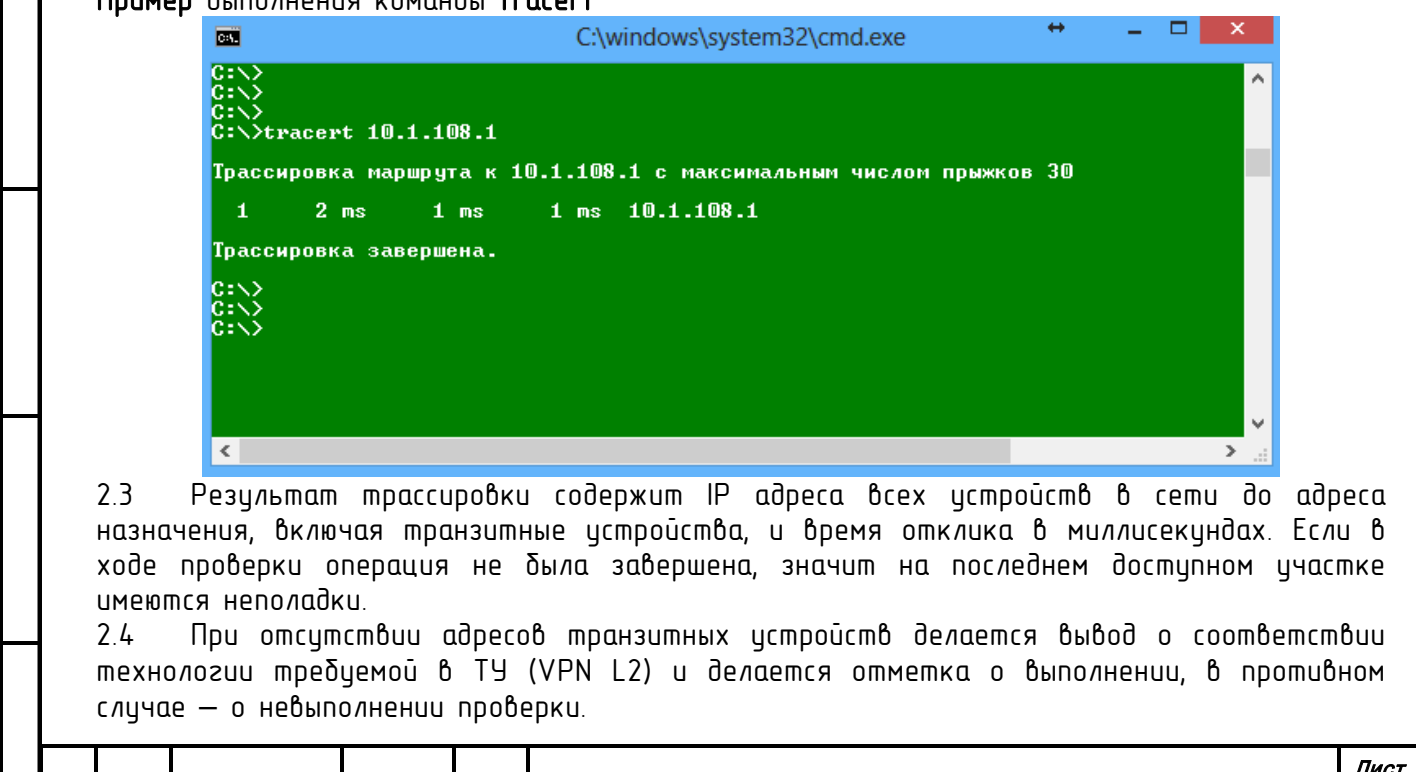

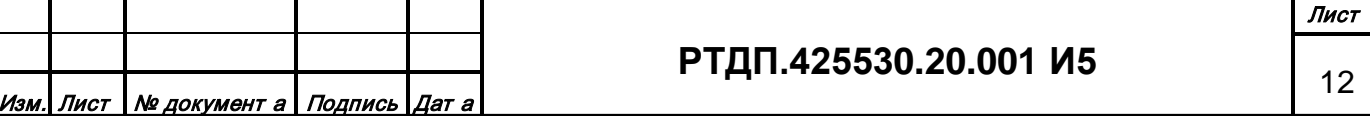

Форма 2а ГОСТ 2.104-2006

### <span id="page-12-0"></span>**ПРИЛОЖЕНИЕ 3. ОПИСАНИЕ ПРОЦЕДУРЫ ПРОВЕРКИ СОПРЯЖЕНИЯ ПТК СМИС ОБЪЕКТА С «ПТК СМИС/СМИК» ЦУКС (ЕДДС) В ХОДЕ РАБОТ ПО ПОДКЛЮЧЕНИЮ**

**УТВЕРЖДАЮ** Генеральный конструктор АИУС РСЧС,  $\angle$ В.А. Акимов 2011 г.

Описание процедуры проверки сопряжения НТК СМИС объекта с «ПТК СМИС/СМИК» ЦУКС в ходе работ по подключению

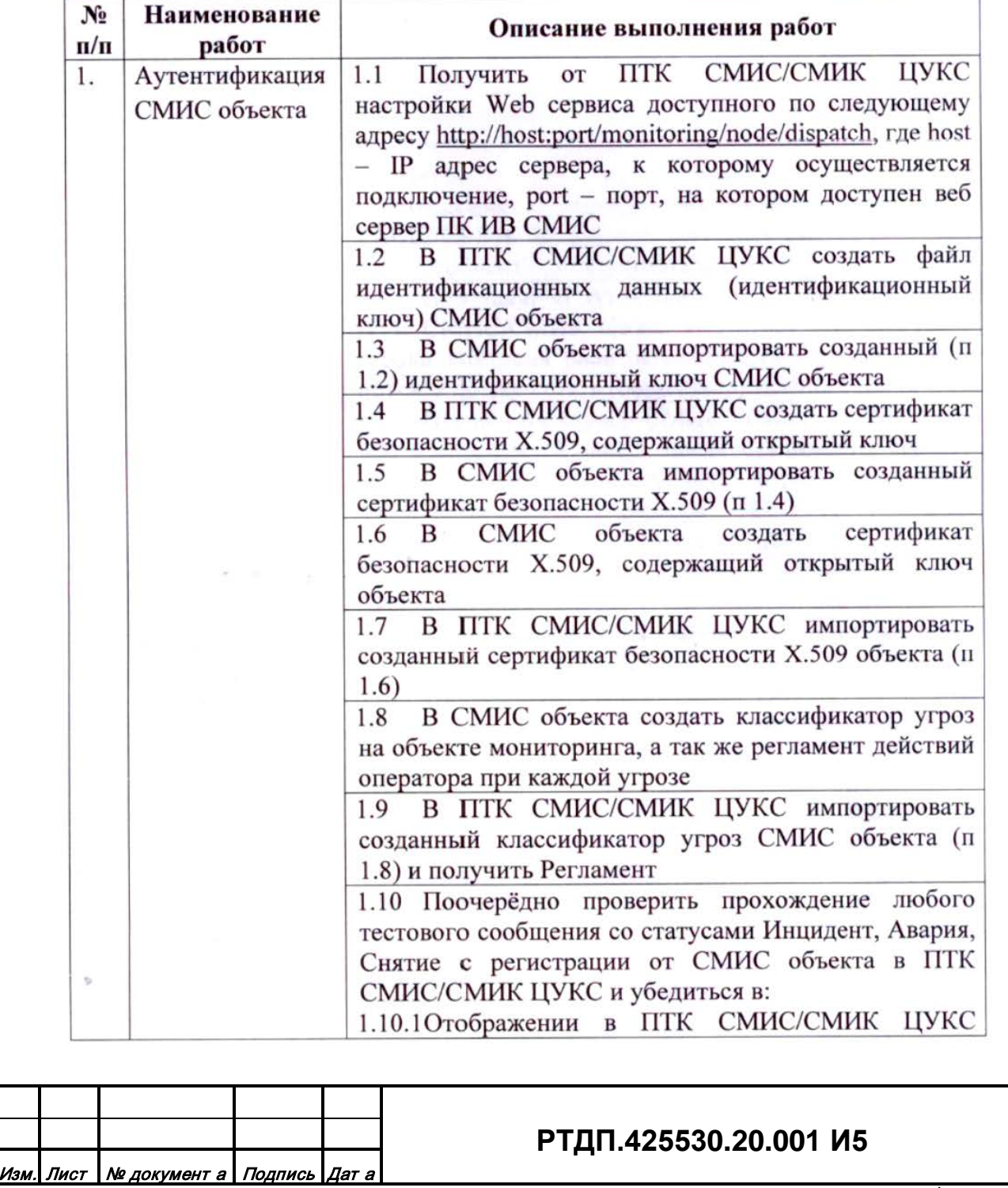

Форма 2а ГОСТ 2.104-2006

*Подпись и дата*

Подпись и дата

*Инв. № дубл.*

Инв. № дубл.

*Взам. инв.*

*Подпись и дата*

Подпись и дата

*Инв. № подл.*

Ина. № подл.

*№*

Лист 13

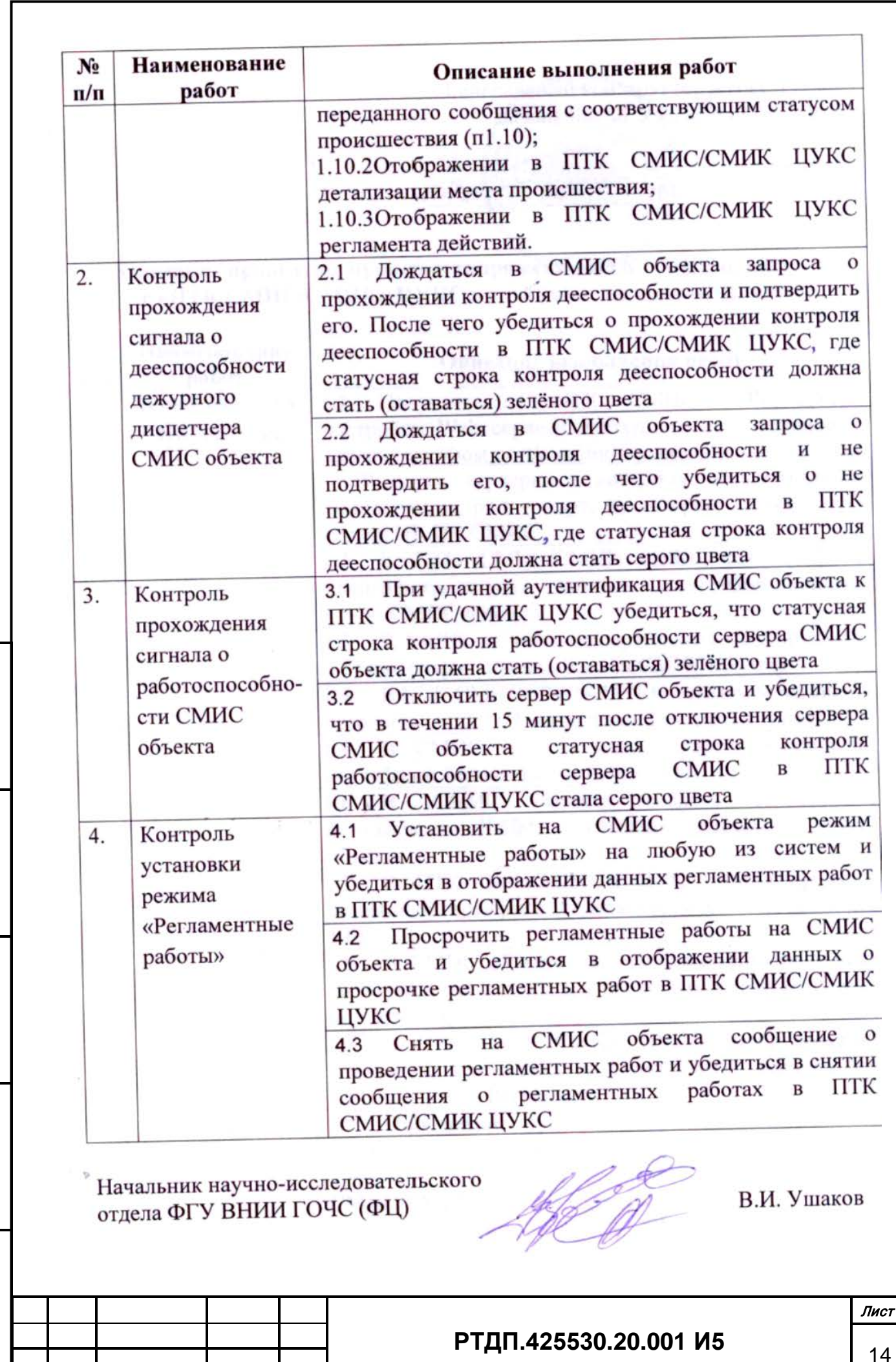

Форма 2а ГОСТ 2.104-2006

Изм. Лист № документ <sup>а</sup> Подпись Дат <sup>а</sup>

*Подпись и дата*

Подпись и дата

*Инв. № дубл.*

Инв. № дубл.

*Взам. инв.*

*Подпись и дата*

Подпись и дата

*Инв. № подл.*

Инв. № подл.

*№*

 $c\tau$ 

### **ПРИЛОЖЕНИЕ 4.**

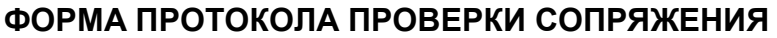

<span id="page-14-0"></span>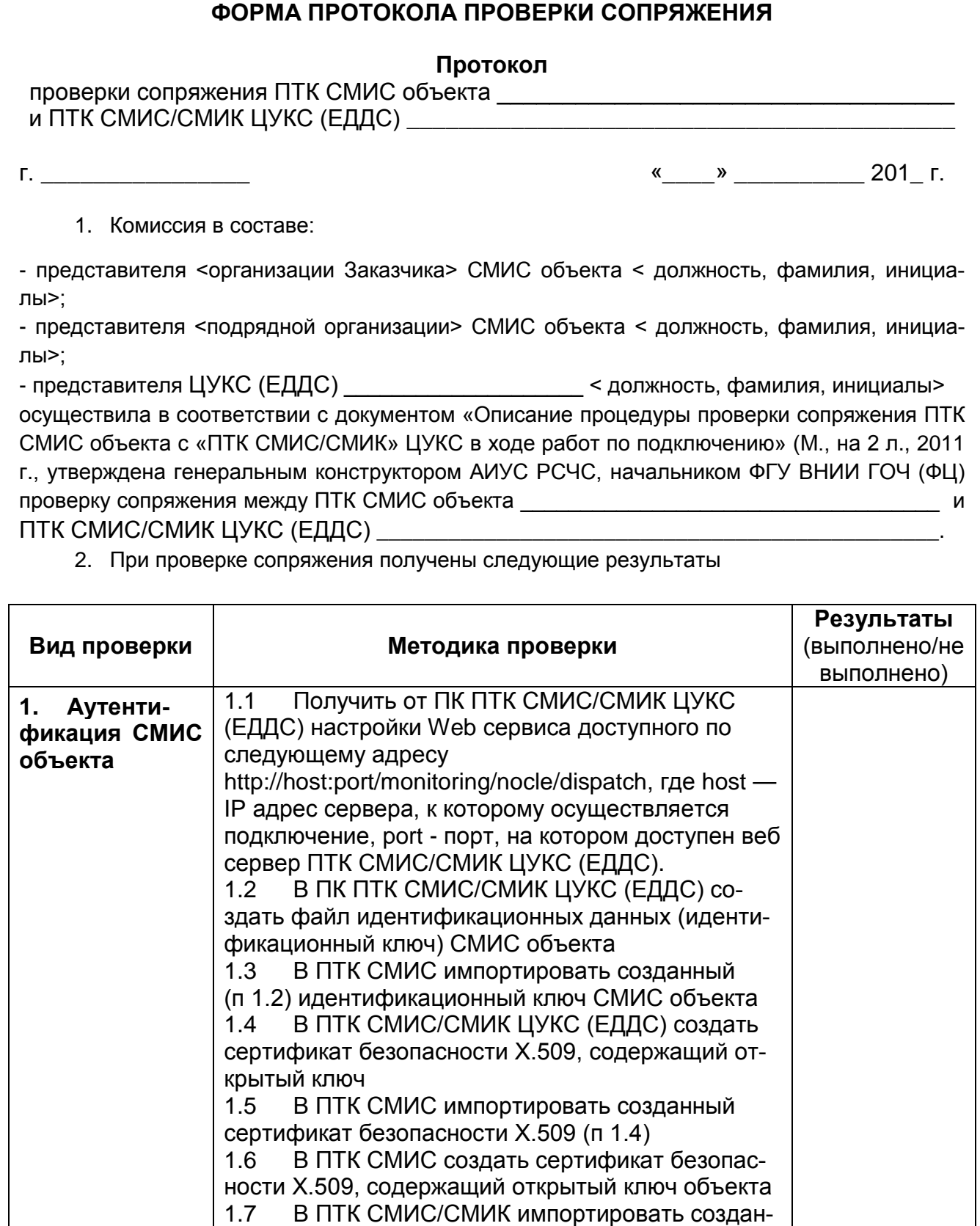

ный сертификат безопасности Х.509 (п. 1.6)<br>1.8 В ПТК СМИС создать классификатор

ствий оператора при каждой угрозе.

на объекте мониторинга, а так же регламент дей-

1.9 В ПК ПТК СМИС/СМИК ЦУКС (ЕДДС) им-

1.8 В ПТК СМИС создать классификатор угроз

*Подпись и дата*

Подпись и дата

*Инв. № дубл.*

Инв. № дубл.

*Взам. инв.*

*Подпись и дата*

Подпись и дата

*Инв. № подл.*

Ина. № подл.

*№*

**РТДП.425530.20.001 И5**

Лист 15

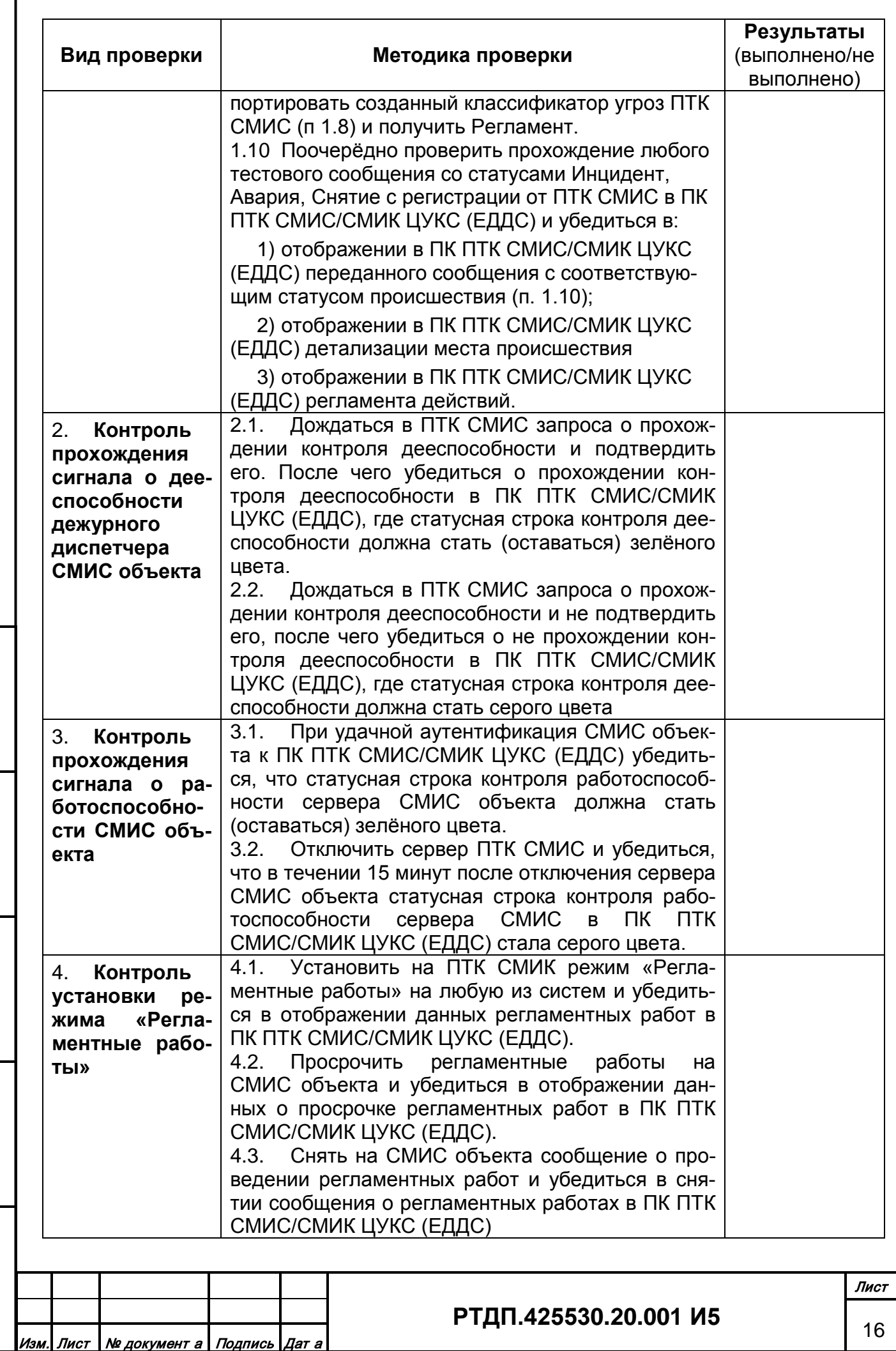

*Подпись и дата*

Подпись и дата

*Инв. № дубл.*

Инв. № дубл.

*Взам. инв.*

*Подпись и дата*

Подпись и дата

*Инв. № подл.*

Инв. № подл.

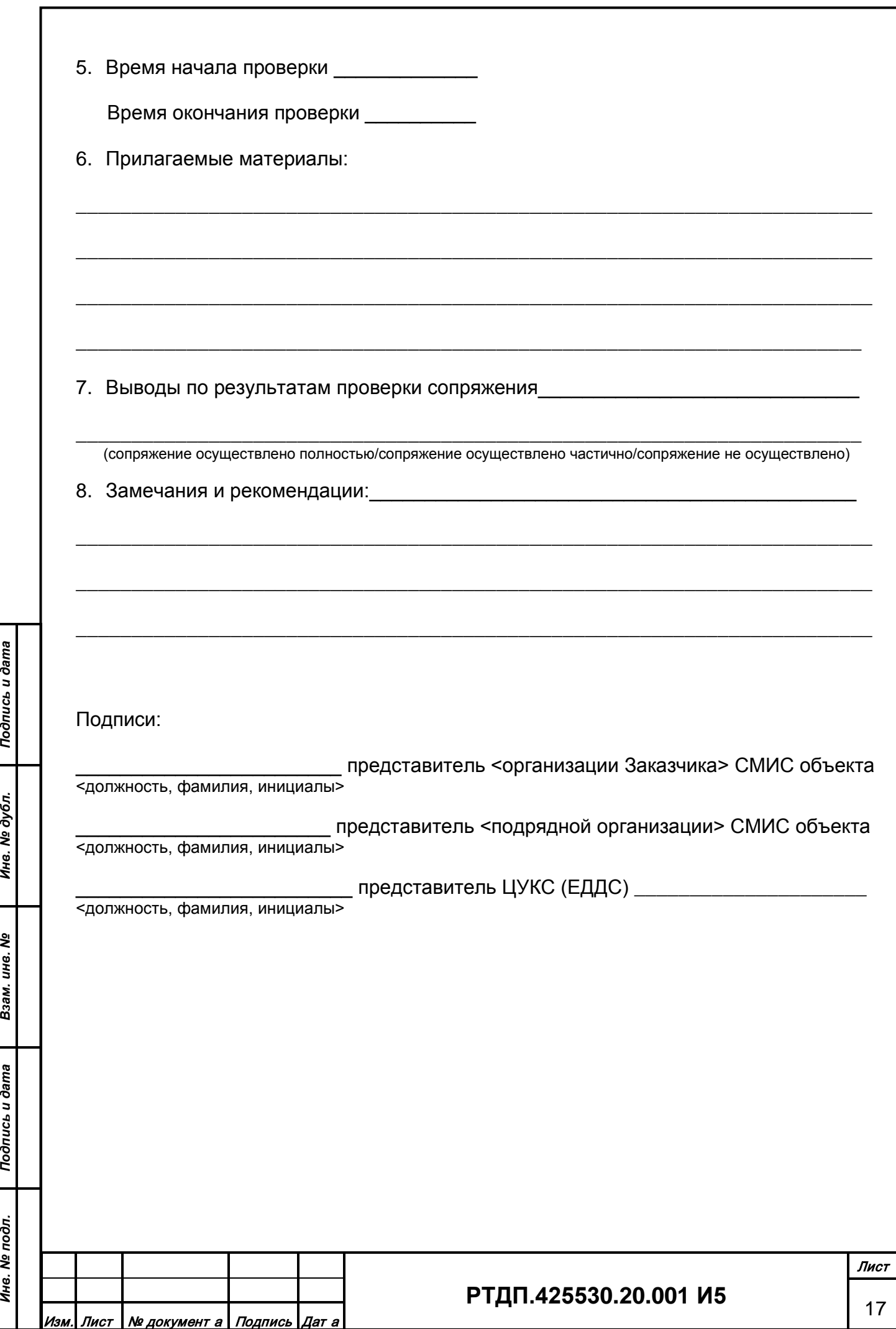

# **7 ЛИСТ РЕГИСТРАЦИИ ИЗМЕНЕНИЙ**

<span id="page-17-0"></span>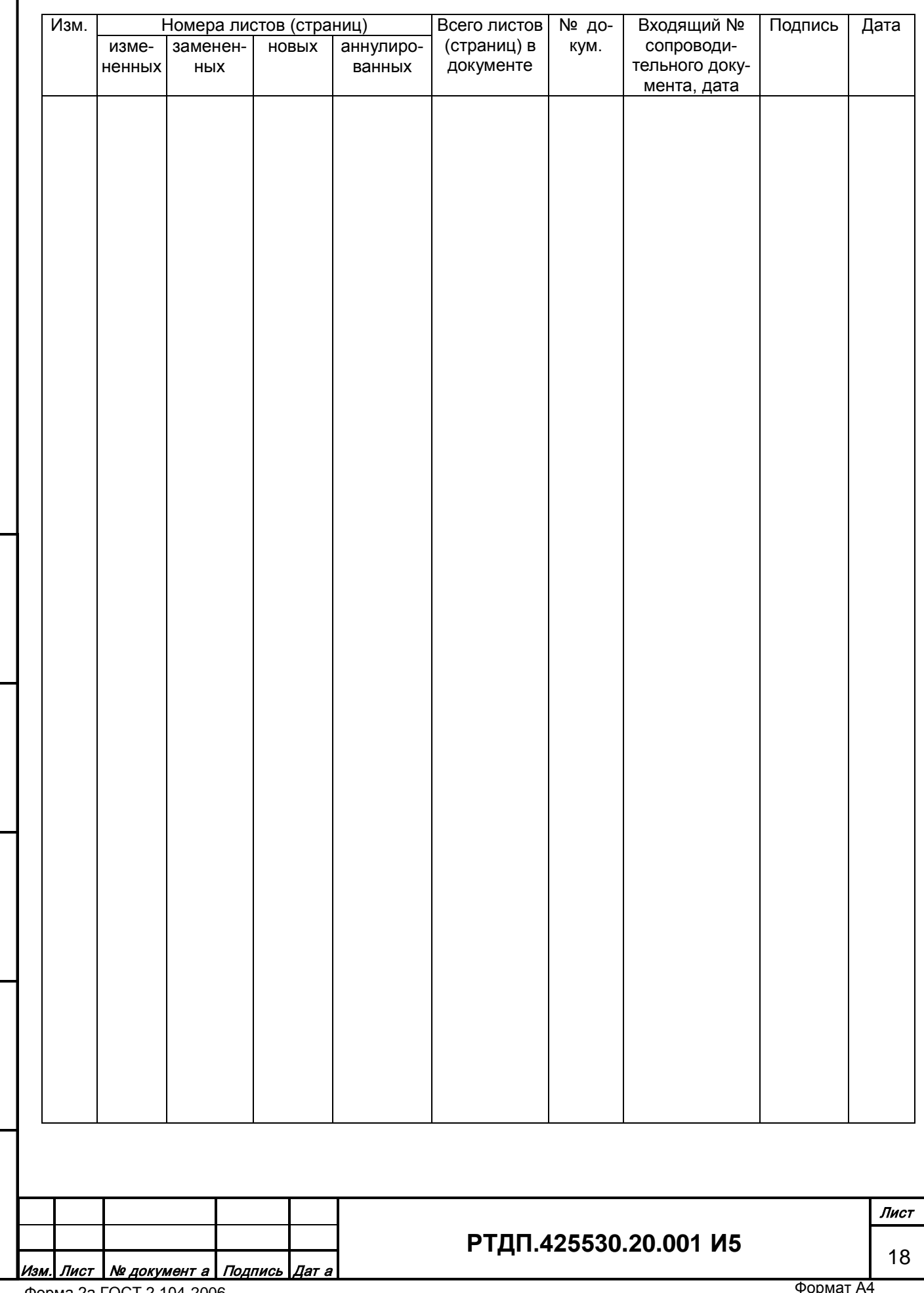

*Подпись и дата*

Подпись и дата

*Инв. № дубл.*

Инв. № дубл.

*Взам. инв.*

*Подпись и дата*

вшер п чэпироц

*Инв. № подл.*

Ина. Ме подл.